## **Grouping Entities By Attributes**

The Entity options allow you to create groups by attributes that are common to all entity types. Use filters to limit the Entities by type.

The following table describes the group-by options for Entities:

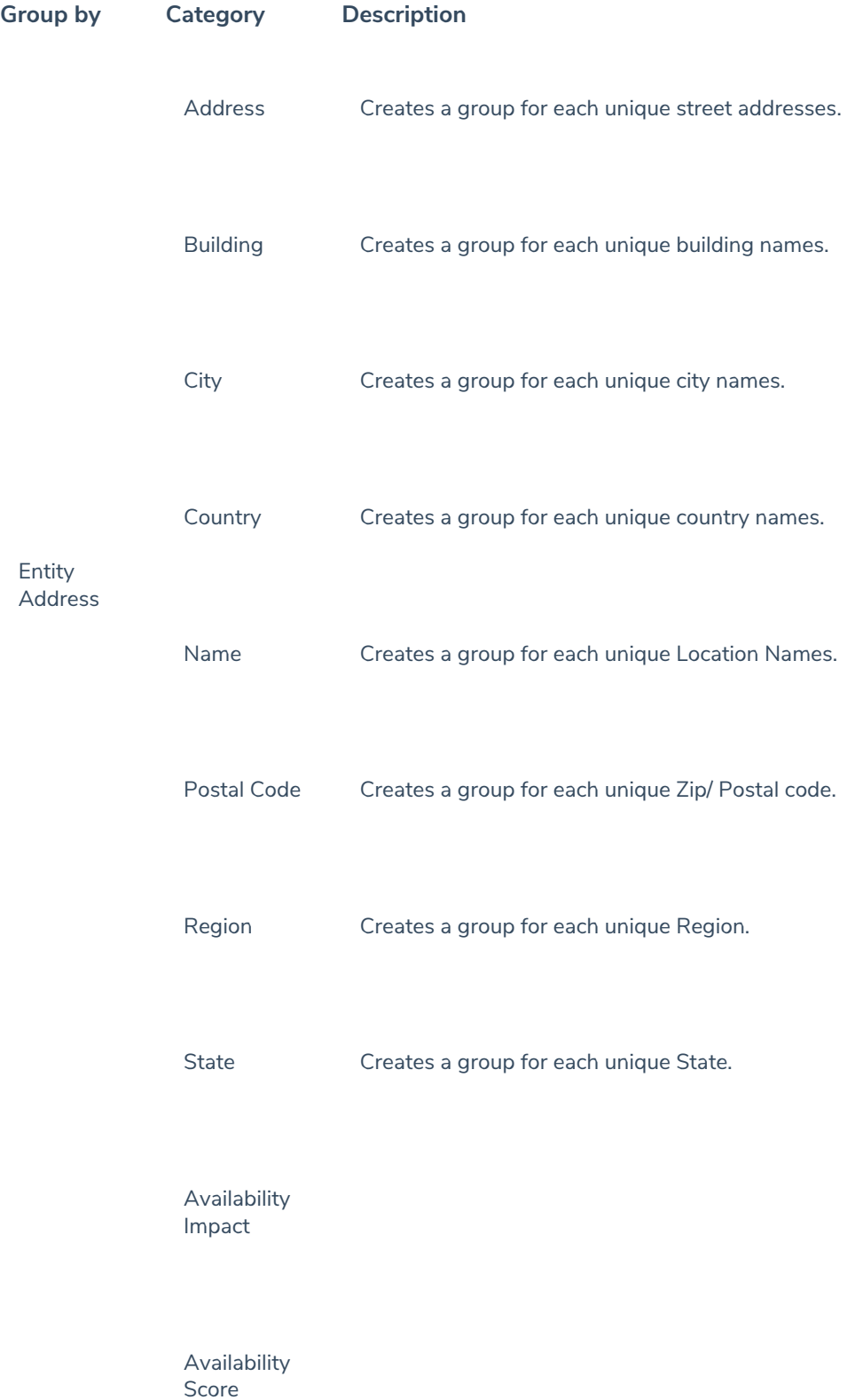

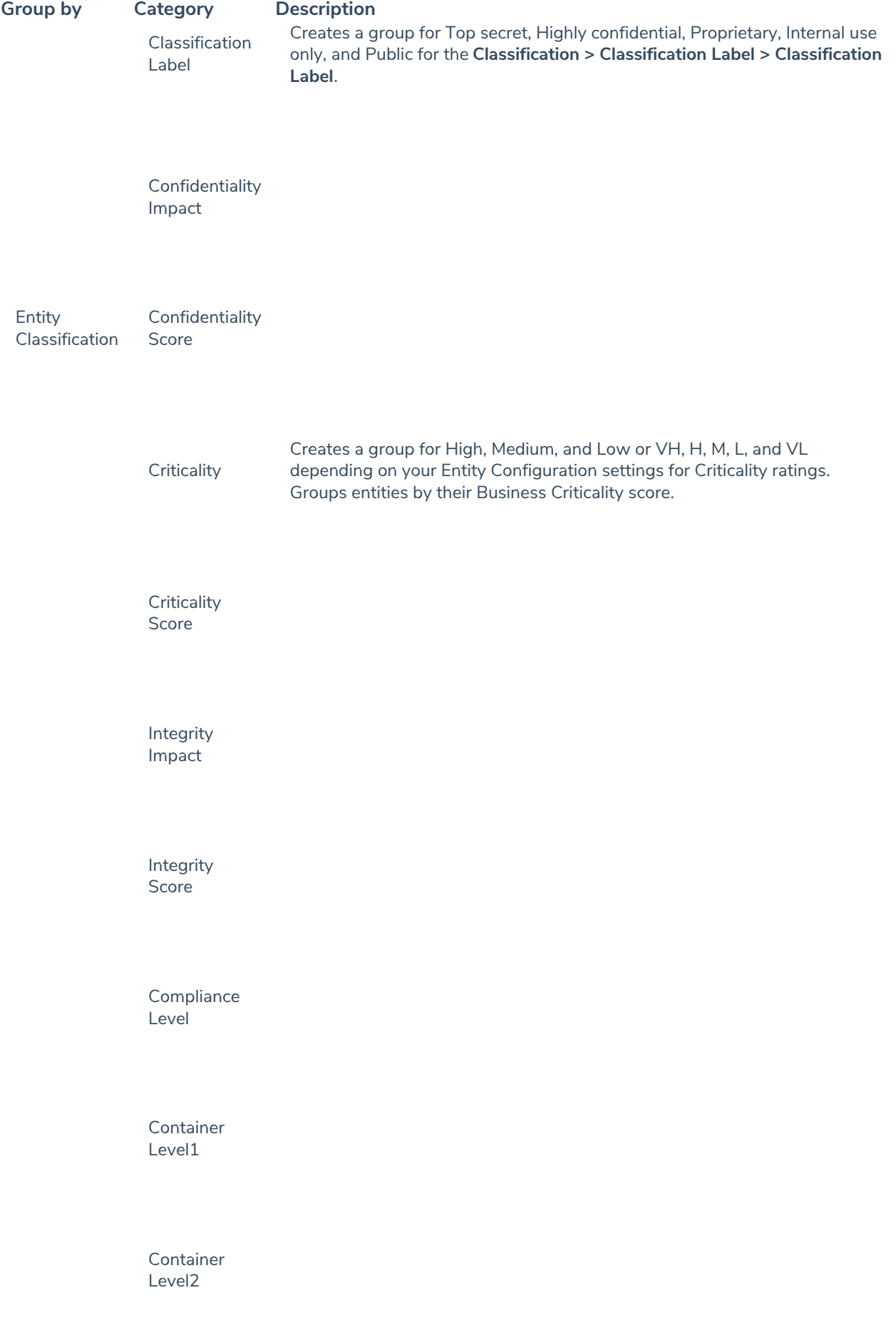

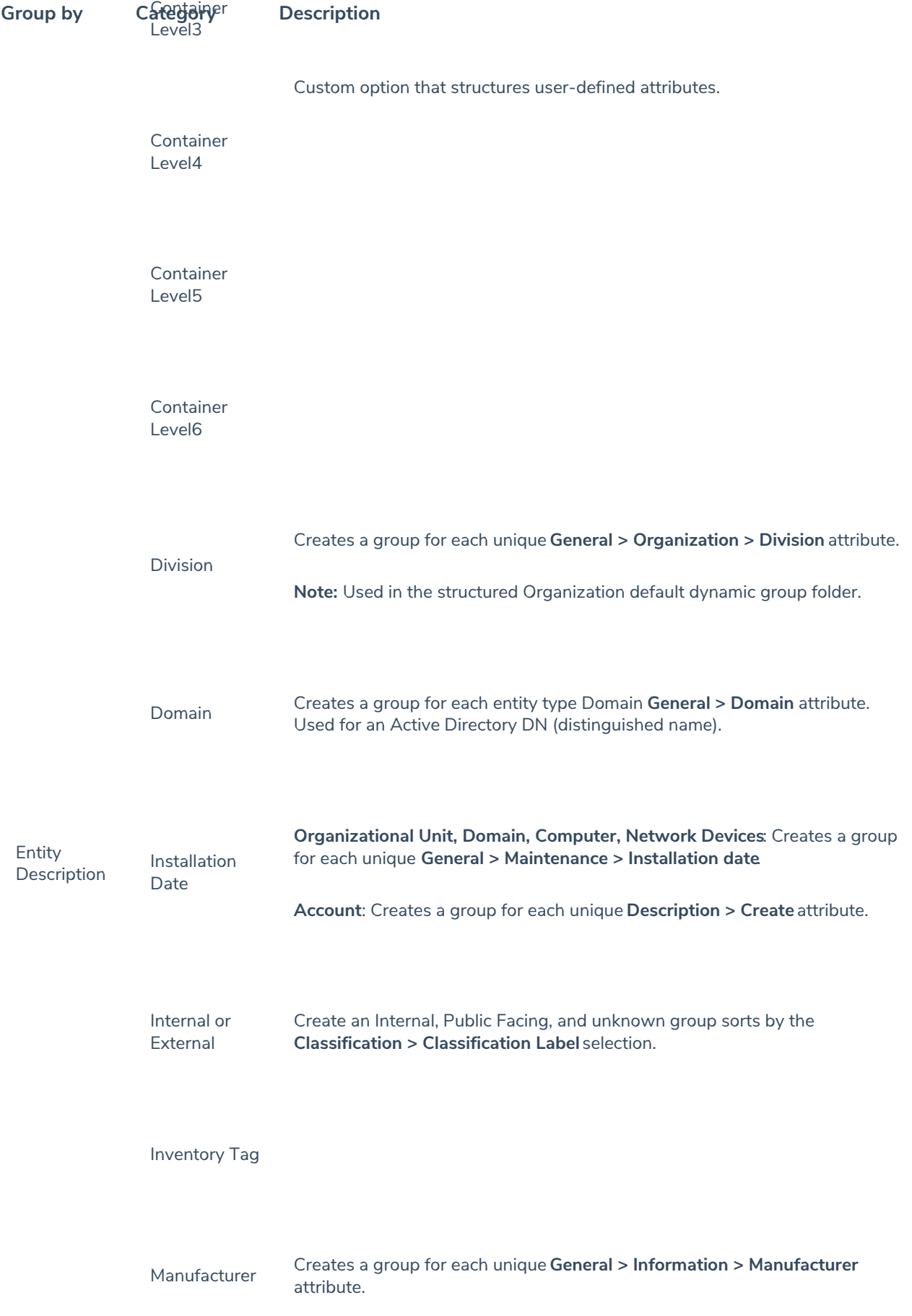

**Catedelry** Organization Risk Assessment **Status** Risk Assessment Next Review Date (by Month) Sub Division Subtype Type Creates a structured group Type/subtype for each unique **General > Information > Subtype**. Entity Ownership User Id - All **Owners** Creates a group, that has the**User & Roles > User > Username** field as the group name, for each user who owns an entity regardless of the ownership role. User Id - Direct Ownership Creates a group, that has the**User & Roles > User > Username** field as the group name, for each primary owner. User Id - Indirect Ownership (through a team) Creates a group that has the **User & Roles > User > First and Last Name** fields as the group name, for each user who owns an entity through a team regardless of the ownership role. User Name - All Owners Creates a group that has the **User & Roles > User > First and Last Name** fields as the group name, for each user who owns an entity regardless of the ownership role, including users who own the entity through a team. **Group by Category Description**

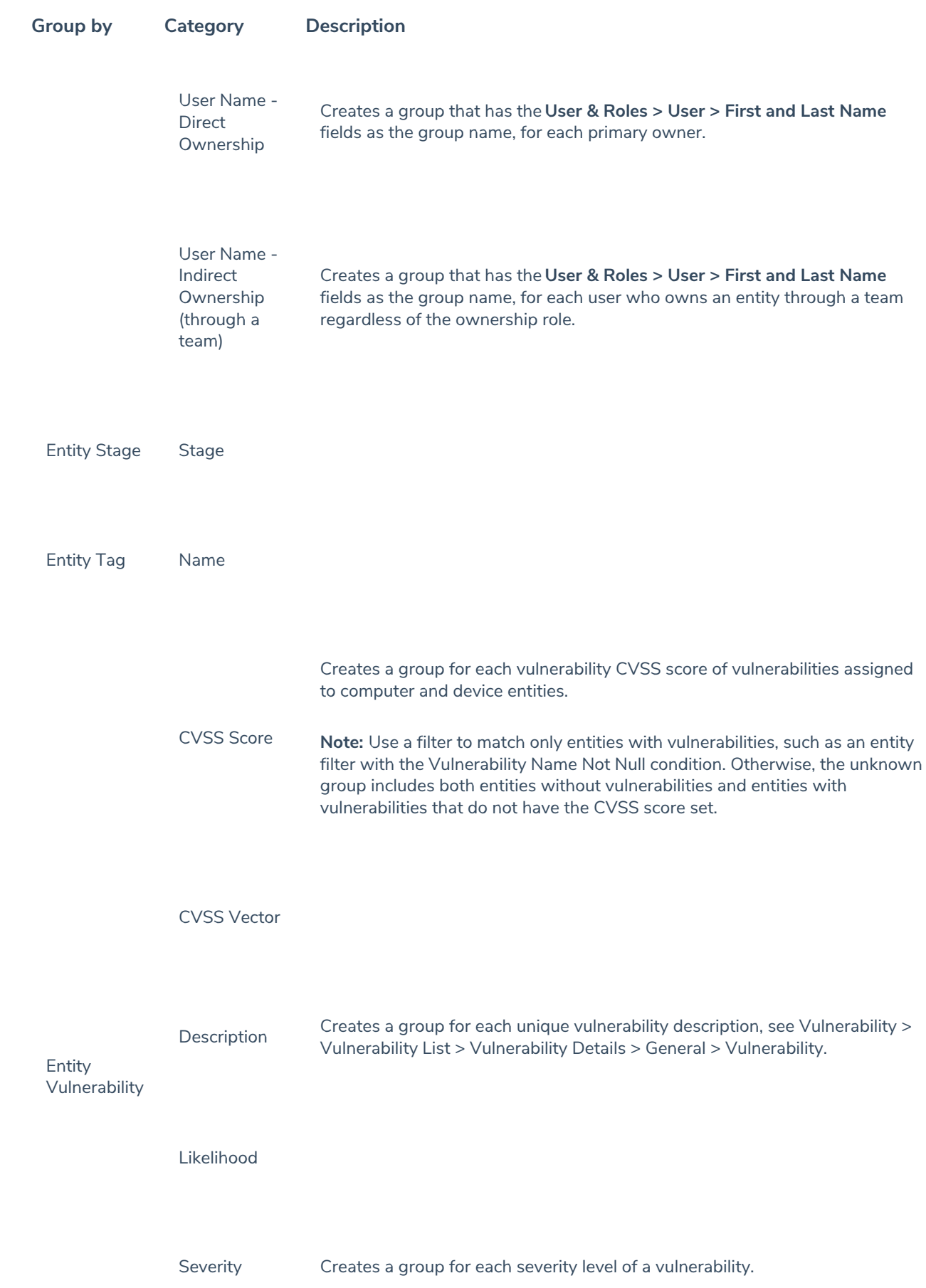

**Group by Category Deseptetion** proup for each vulnerability author or source.

Type Creates a group for each type of vulnerability.